# **EPUB3.0 연구 진행상황**

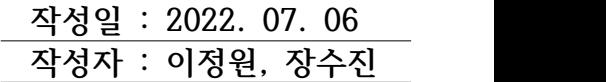

# **I. 진행 개요**

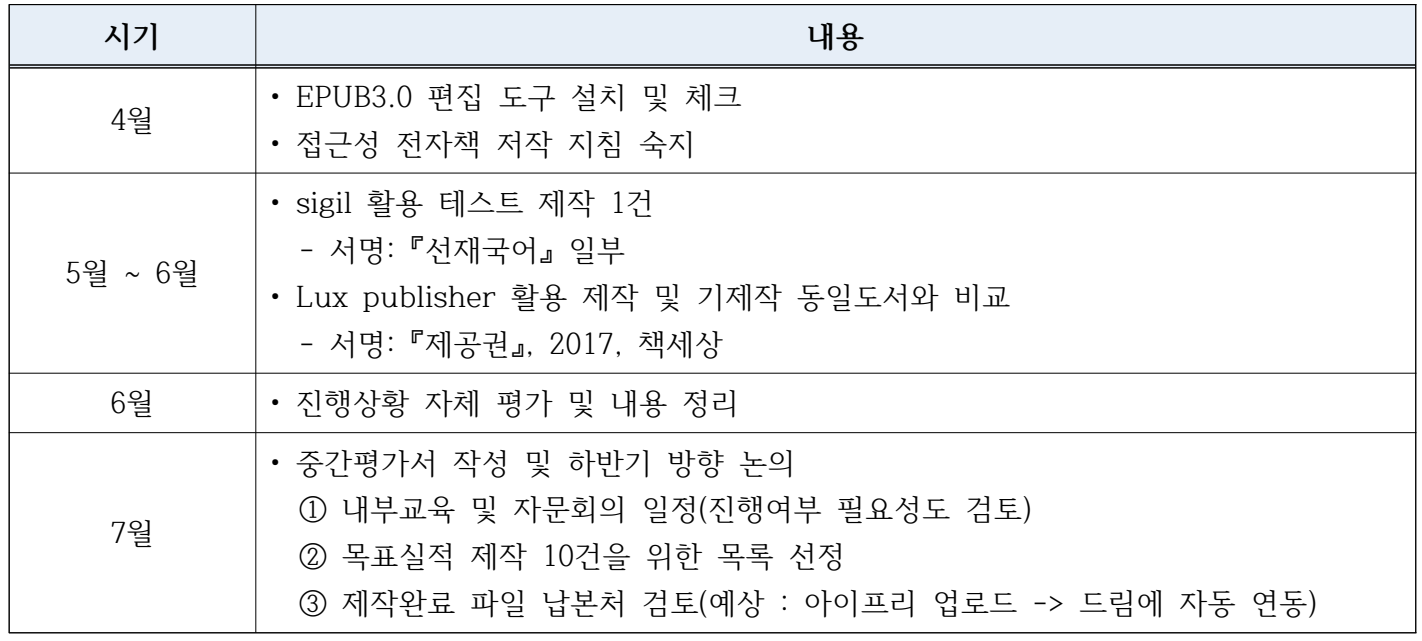

# **II. 저작도구**

**1. EPUB 저작도구**

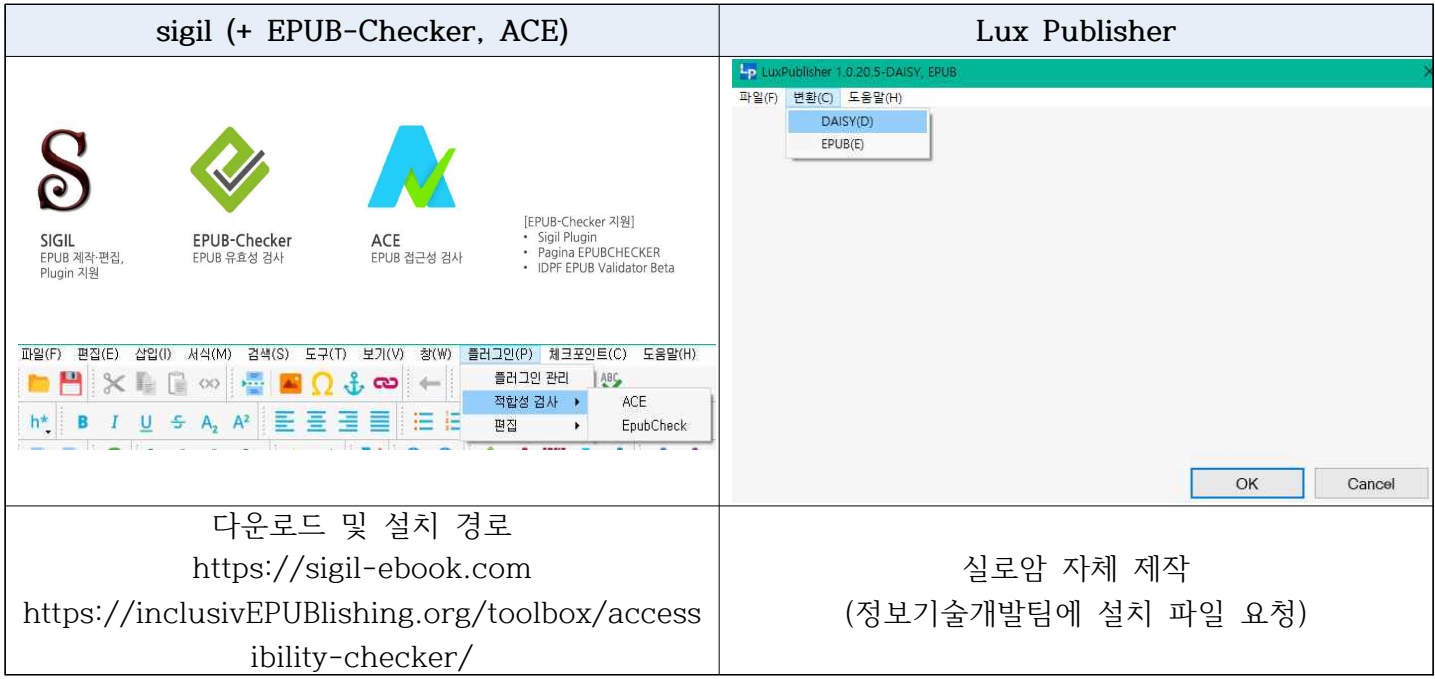

# **2. EPUB 뷰어**

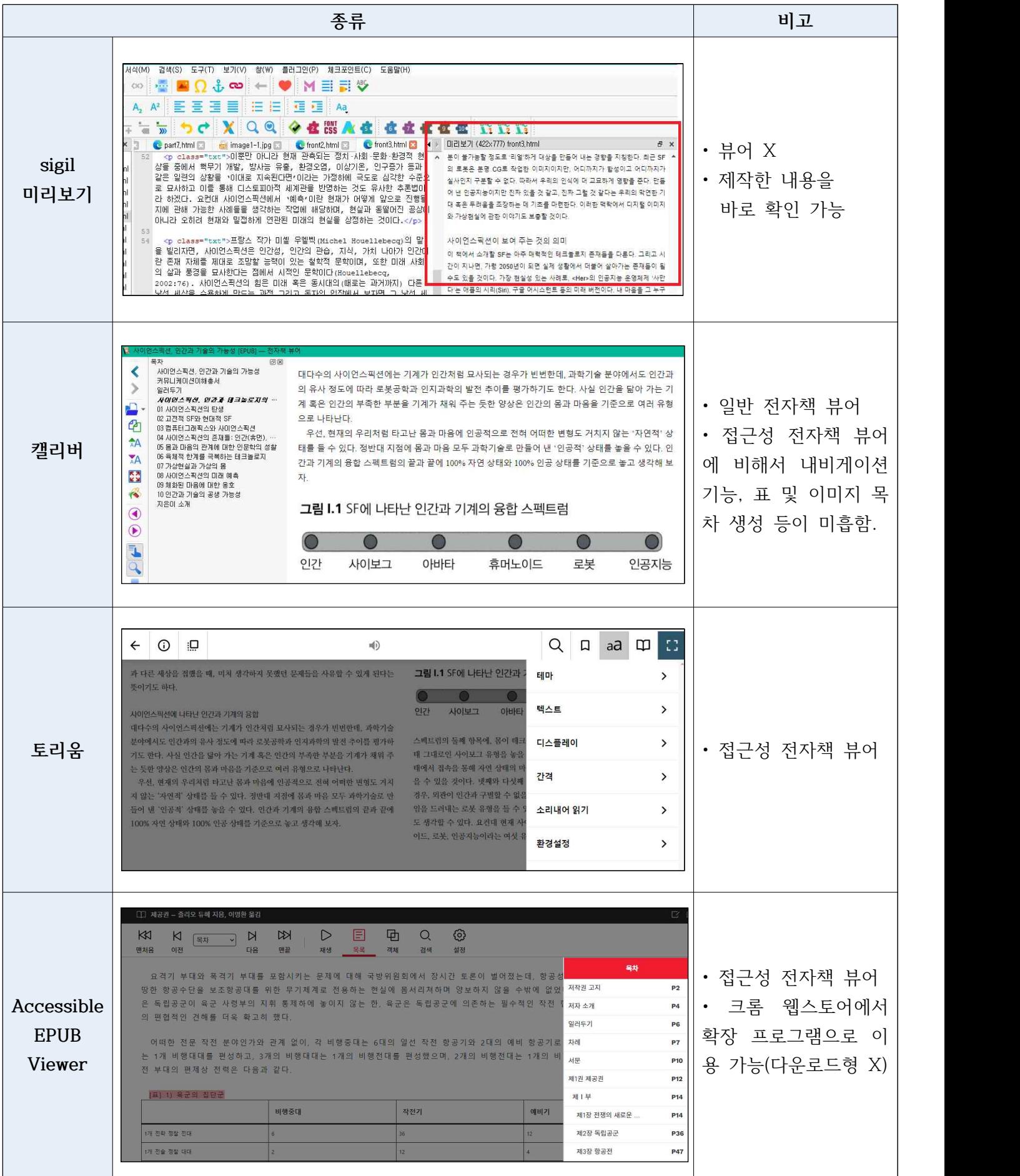

## **III. 진행 목표 및 결과**

**1. sigil 활용 제작**

 **1) 목표 :** sigil을 사용한 EPUB3.0 제작

 **2) 제작 과정**

**◎ 파일 불러오기**

• txt 파일

다른 이름으로 저장 → 저장 창의 하단에 에 있는 인코딩을 UTF-8 또는 UTF-8(BOM)로 설정 후 저장 → sigil에서 파일 불러오기

• hwp 파일

다른 이름으로 저장 → '파일형식'을 인터넷문서(htm)으로 변경 후 저장→ 저장된 htm 파일과 이 미지를 확인하고, htm을 웹브라우저로 열어서 확인 → sigil에서 파일 불러오기

**◎ 메타데이터 입력**

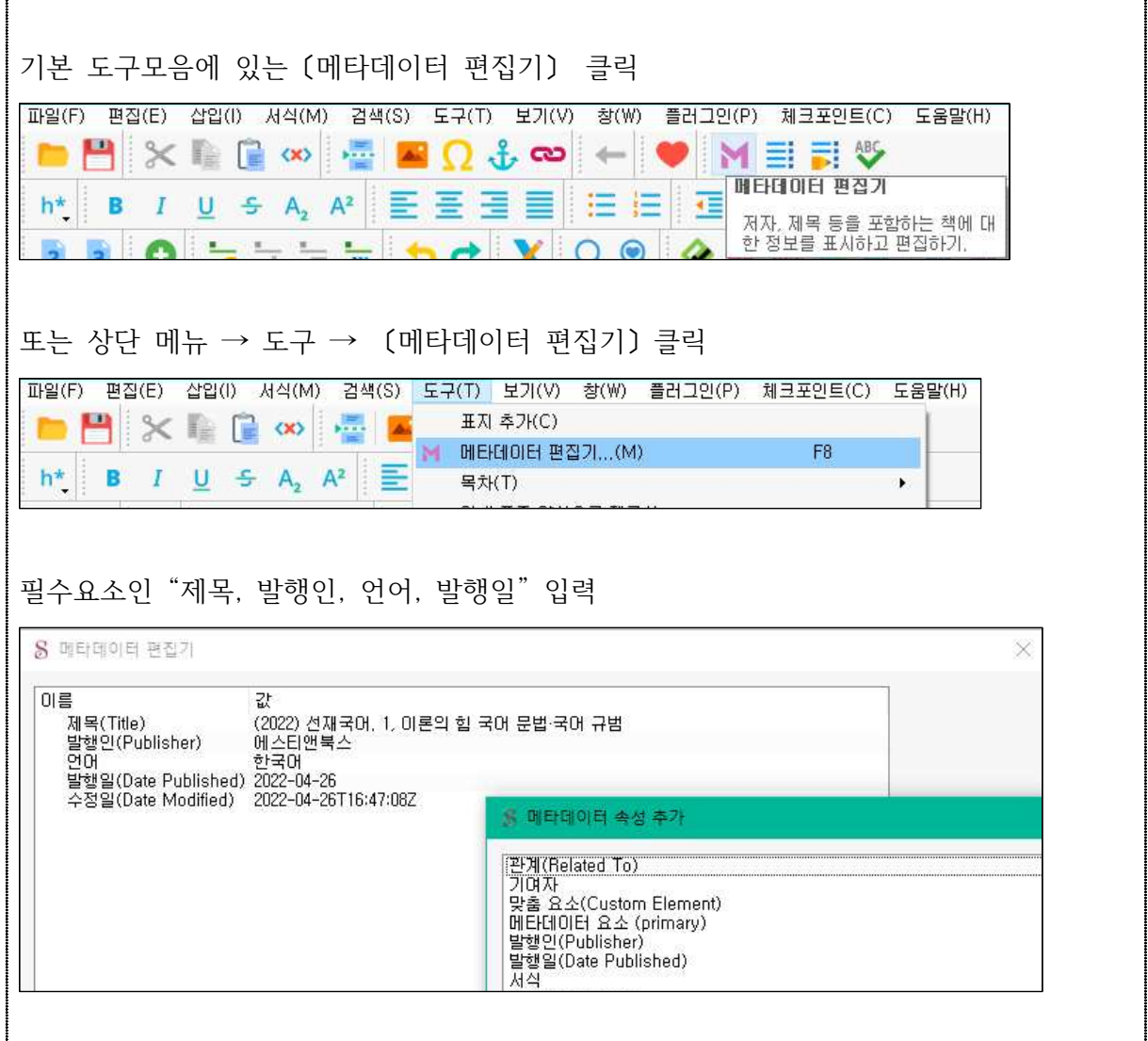

#### **◎ 각종 기본적인 코드 입력**

• 타이틀 입력 및 스타일 시트 연결

<head> <title>도서명</title> <meta charset="utf-8"/> <link type="text/css" rel="stylesheet" href="../Styles/style.css"/> </head>

#### • 언어 선언

<html xml:lang="ko" lang="ko"> 또는 영어 <html xml:lang="en" lang="en">

#### • 표지

<img id="loi1" alt="도서명" EPUB:type="cover" role="doc-cover" src="../Images/cover.jpg"/>

#### • 목차

h1~h6의 단계에 따라서 찾기 기능을 활용하여 입력함.

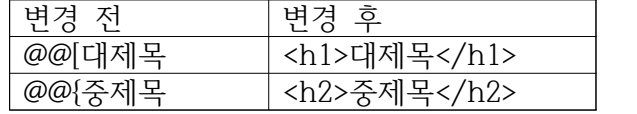

목차코드 생성 후에 접근성 향상을 위한 ARIA role 속성도 정의 가능함.

#### 전문

```
<section EPUB:type="preface" role="doc-preface" aria-label="전문">
<p> 내가 이 책을 처음 쓰기 위해 펜을 들었을 때 …</p>
```
</section>

 $\cdots$ 

#### 서문

<section EPUB:type="foreword" role="doc-foreword"> <h1>신년사 1: 밝고 힘찬 기운이 가득한 도서관의 아침</h1>

## 부

```
<section EPUB:type="part" role="doc-part">
<h1>제1부 사고와 학문윤리</h1>
```
## 장

<section EPUB:type="chapter" role="doc-chapter"> <h2>제2장 창조성의 기초: 지적 정직성</h2>

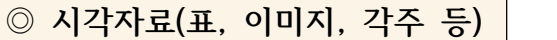

#### • 표

손으로 직접 입력할 수도 있지만 형태가 복잡한 표는 오류가 발생하기 쉬우므로 HTML 테이블을 생성할 수 있는 사이트 등에서 코드를 참고하는 것이 좋음.

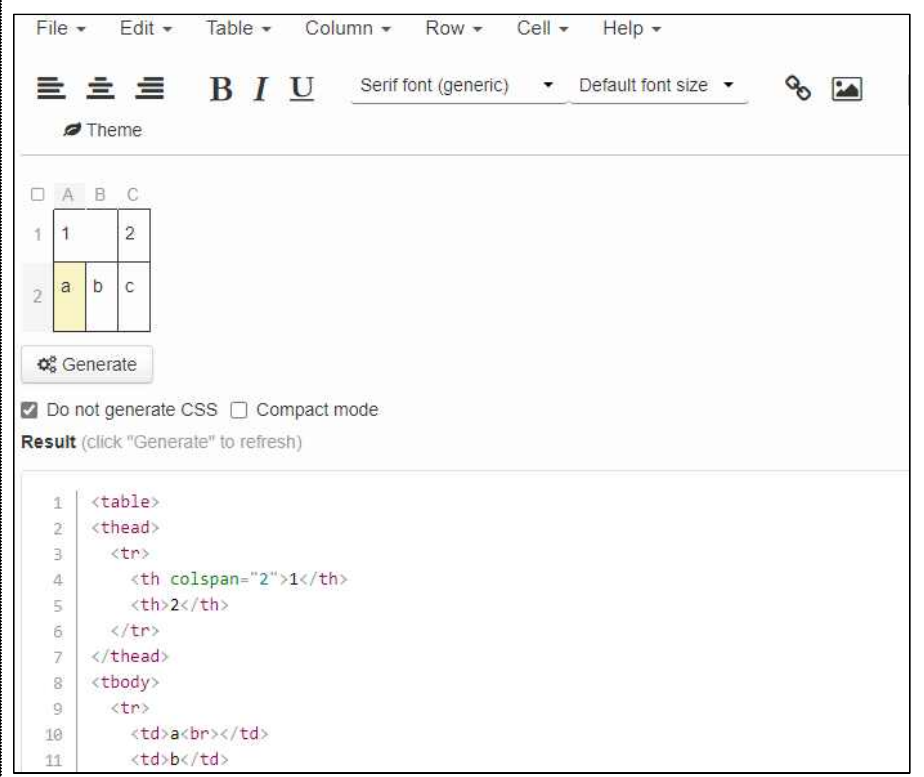

#### • 이미지

```
이미지 연결을 위한 경로 변경이 필요할 때
찾기 : <img src="file:///C:\Users\bywor\Desktop\AAAA\BBBB\새 폴더\
바꾸기 : <img src="..\Images\
필요한 경우 대체텍스트 입력(대체텍스트는 화면에 나타나지는 않음)
<figure>
<img src="../Images/p0.jpg" role="img" alt="대체텍스트 내용"/>
<figcaption>이미지 설명</figcaption>
</figure>
```
• 각주, 미주, 하이퍼링크

role 속성과 함께 명확히 표기함. 또한 본문에서 주석(note)을 참조하는 위치에 역참조(back-link)를 지정하여 주석의 원본 장소를 명시함.

각주(본문의 하단 처리)

<p>… 그중 유명한 전래동화인 해와 달이 된 오누이<a EPUB:type="noteref" role="docnoteref" href="../Text/Section0003.xhtml#f01">(각주1)</a>를 살펴보면 한국 정서… 생략</p>

 $\cdots$  $\langle$ hr/>

```
<aside EPUB:type="footnote" role="doc-footnote" id="f01">
<p>(각주1) "떡 하나 주면 안 잡아먹지"라는 말이 바로 여기서 호랑이가… 생략</p>
</aside>
```
#### 미주(별도의 장으로 처리)

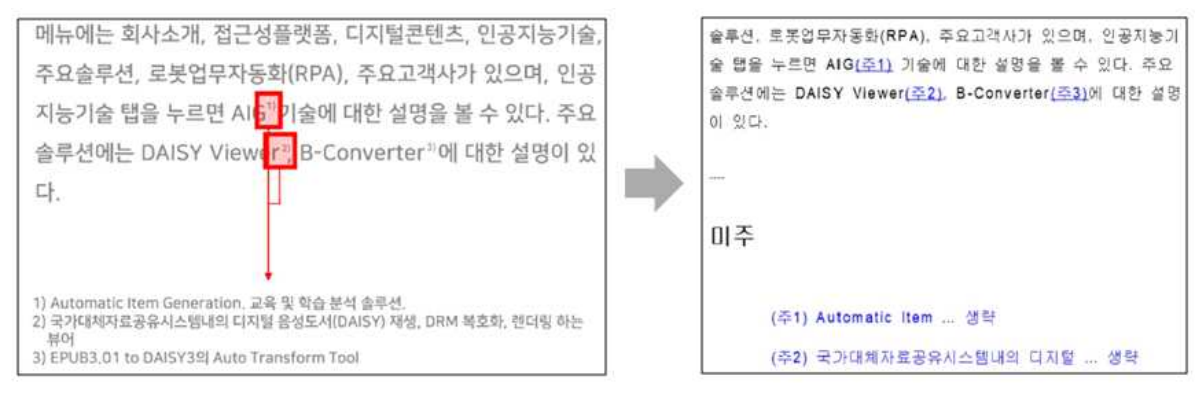

<p> ...인공지능기술 탭을 누르면 AIG<a EPUB:type="noteref" role="doc-noteref" id="aa1" href="../Text/endnote.xhtml#a1">(주1)</a> 기술에 대한 설명을 볼 수 있다. 주요솔루션에는 DAISY Viewer<a EPUB:type="noteref" role="doc-noteref" id="aa2" href="../Text/endnote.xhtml#a2">(주2)</a>, … 생략</p> ---- <section EPUB:type="endnotes" role="doc-endnotes"> <h1 id="toc\_id\_72">미주</h1>  $\langle$ ul> <li EPUB:type="rearnote" role="doc-endnote"><a id="a1" href="../Text/019.xhtml#aa1">(주1) Automatic Item … 생략</a></li> <li EPUB:type="rearnote" role="doc-endnote"><a id="a2" href="../Text/019.xhtml#aa2">(주2) 국가대체자료공유시스템내의 디지털 … 생략</a></li>  $\cdots$  $\langle$ /ul $\rangle$ 

</section>

**3) 문제점**

 - 저작 지침에 따라 기초적인 코딩까지는 가능하지만 시각자료의 수가 많거나 형식이 어려운 도 서에서 코딩 오류를 찾고 수정하는 과정이 쉽지 않음.

- xhtml 언어 사용이 능숙해야 하고, EPUB으로 변환하는 데에는 오랜 시간이 소요됨.

#### **4) 자체 평가**

#### **- 담당부서 내에서 EPUB3.0에 대한 기초교육 필요**

 접근성 전자책에 대한 이해를 도모하기 위해서 담당부서 내에서는 기본 구조(태그의 의미 등) 나 저작 도구에 대한 기초 교육은 필요해보이며, 제작자를 대상으로 전체교육은 접근성 전자책 에 관련한 사업을 시작할 때 진행하면 좋을 것 같음.

 **- Lux publisher의 EPUB3.0 기능 업그레이드 모색**

 xml 기반의 Daisy를 변환할 때는 개발자를 제외하고는 일반 제작자·사업 담당자들이 코딩을 할 필요가 없었음. 이유는 데이지 컨소시엄(https://daisy.org/)에서 무료로 쓸 수 있는 파이프 라인 또는 실로암이 개발한 Lux publisher가 자동으로 변환을 해주기 때문임.

 EPUB3.0은 유니버셜 디자인에 입각하여 시각장애인뿐만 아니라 비장애인도 함께 사용할 수 있는 매체로 1인 출판, 소규모 출판 시장이 확장되면서 누구나 제작해볼 수 있는 환경이 되었 음. 이에 무료 프로그램인 sigil에서 직접 EPUB을 제작하는 교육 및 환경이 마련되면서 전자책 코딩에 대한 중요성이 인식된 것으로 사료됨.

 그러나 자동으로 텍스트를 EPUB으로 변환해주는 프로그램을 사용할 경우, 제작자 한 명 한 명이 코딩을 할 필요가 없어지기 때문에 불필요한 교육시간이 줄어들고 제작 기간도 많이 단축 할 수 있음. 이에 효율적인 방법으로 고품질의 EPUB을 제작할 수 있도록 기존에 있던 Lux publisher의 EPUB3.0 기능을 수정·보완하는 방법을 모색해야 함.

## **2. Lux publisher 활용 제작**

 **1) 목표 :** Lux publisher로 EPUB을 제작하고, sigil에서 제작한 EPUB과 비교 - 데이지자료 사업으로 인해 국장도에서 제공받은 EPUB 파일(보인 제작)을 활용

 **2) 진행 과정**

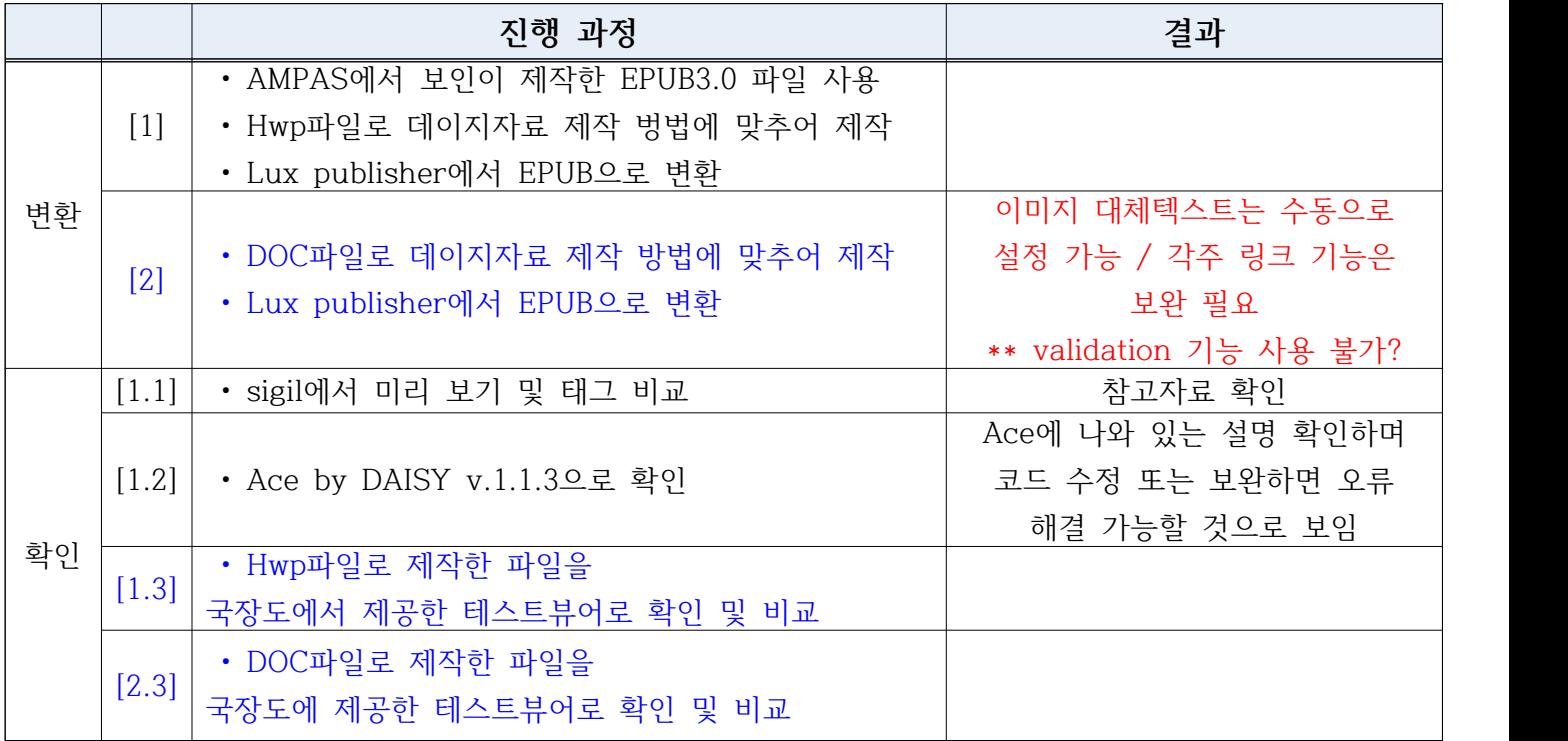

**3) 정리**

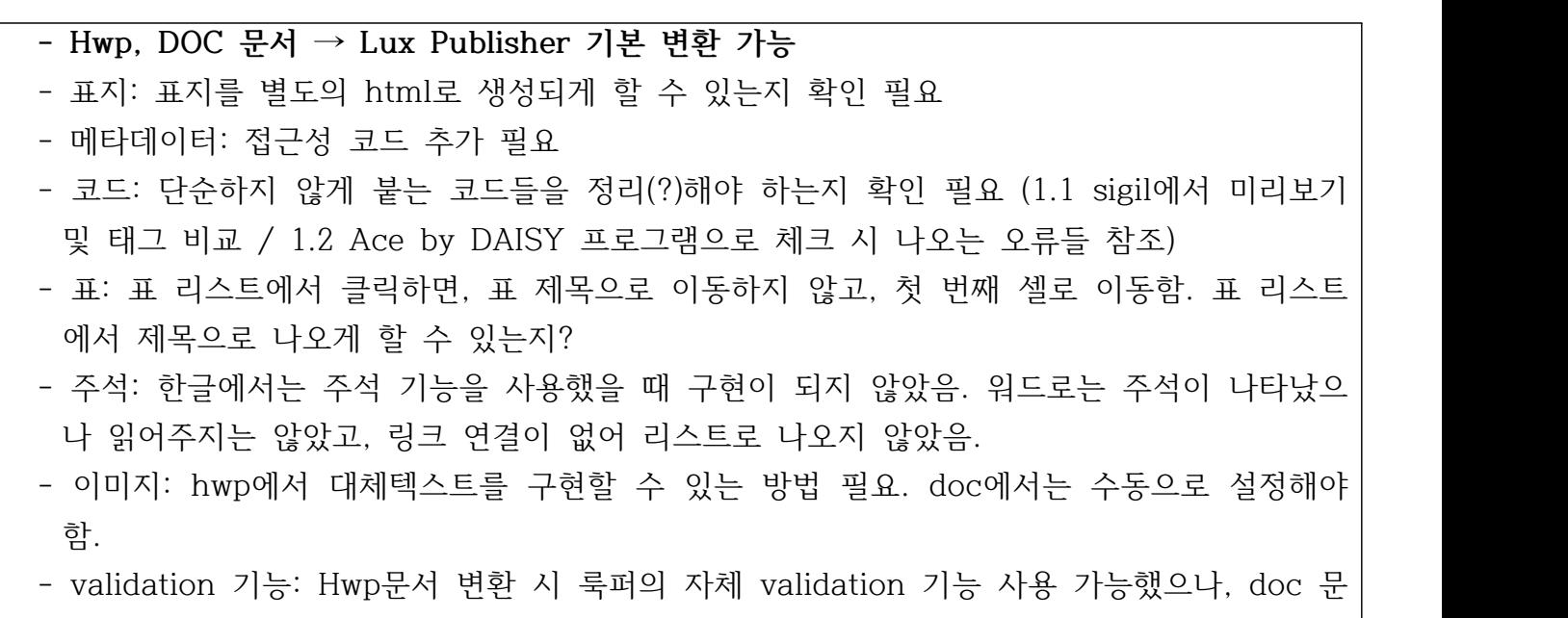

## **4) 진행 결과 세부 정리**

### **[1.1] sigil에서 미리 보기 및 태그 비교**

\*\*\* "220510 보인-실로암 이펍파일 비교 및 수정 요구사항" 파일 참조!

## **[1.2] Ace by DAISY v.1.1.3으로 확인**

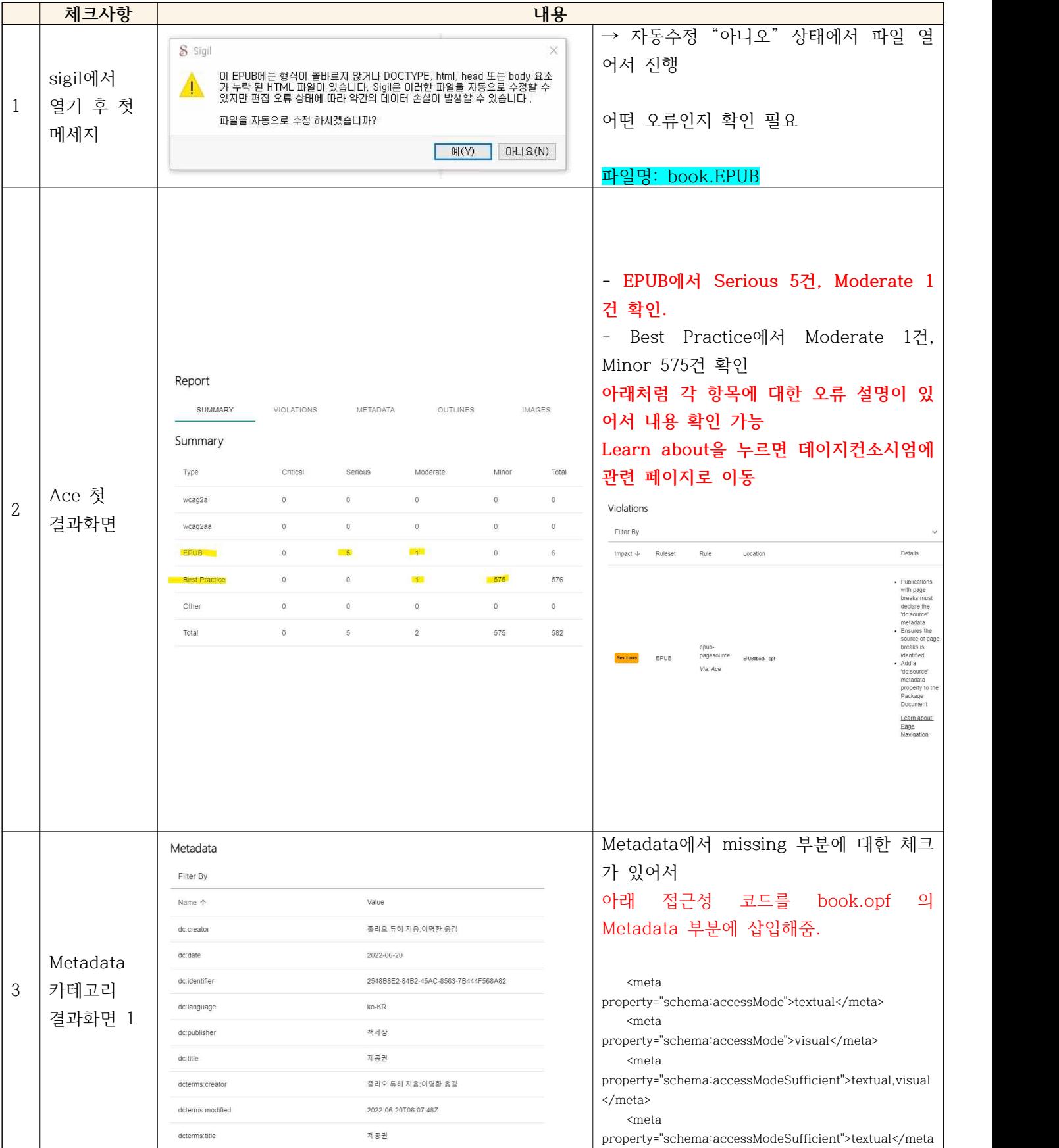

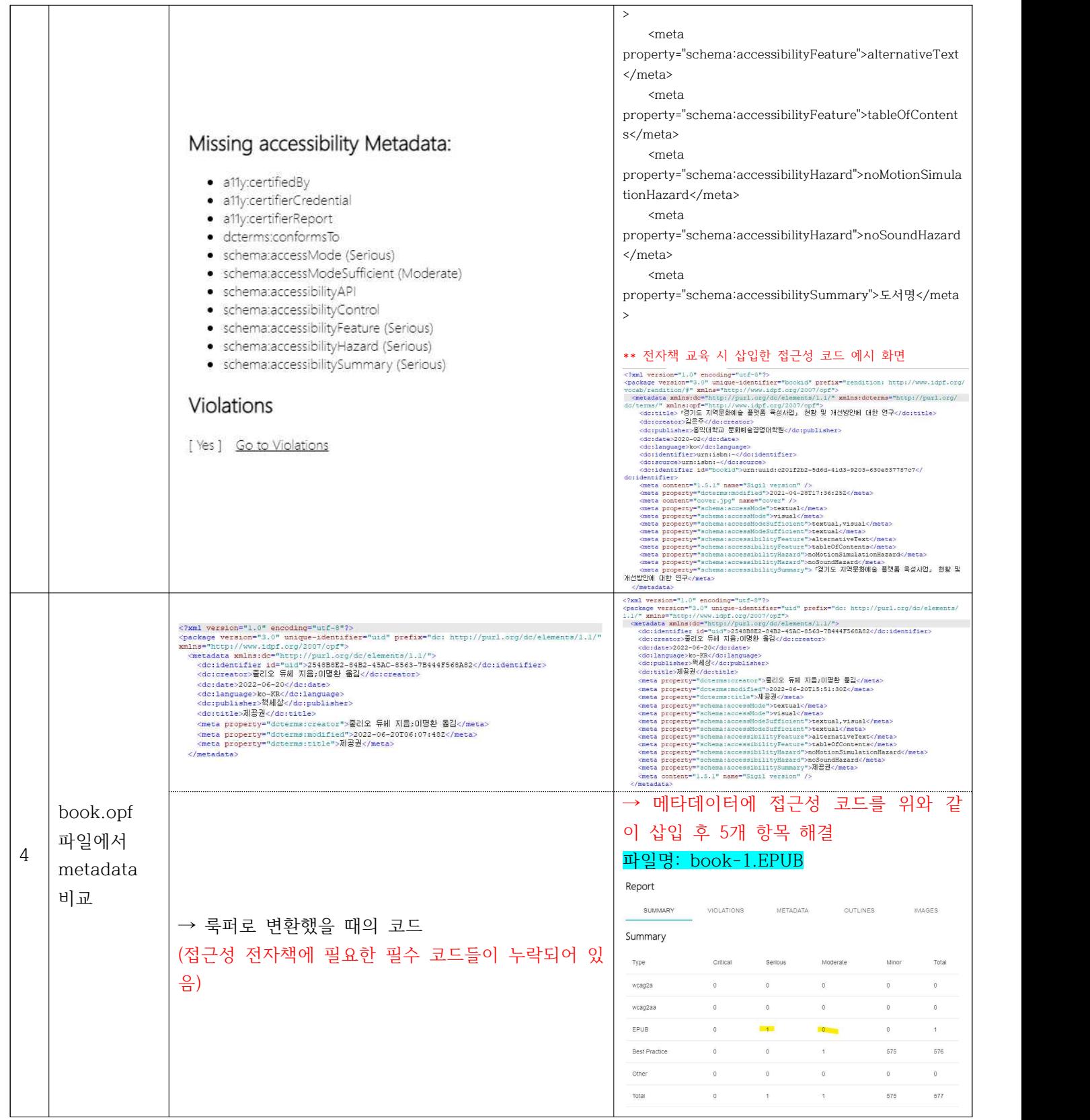

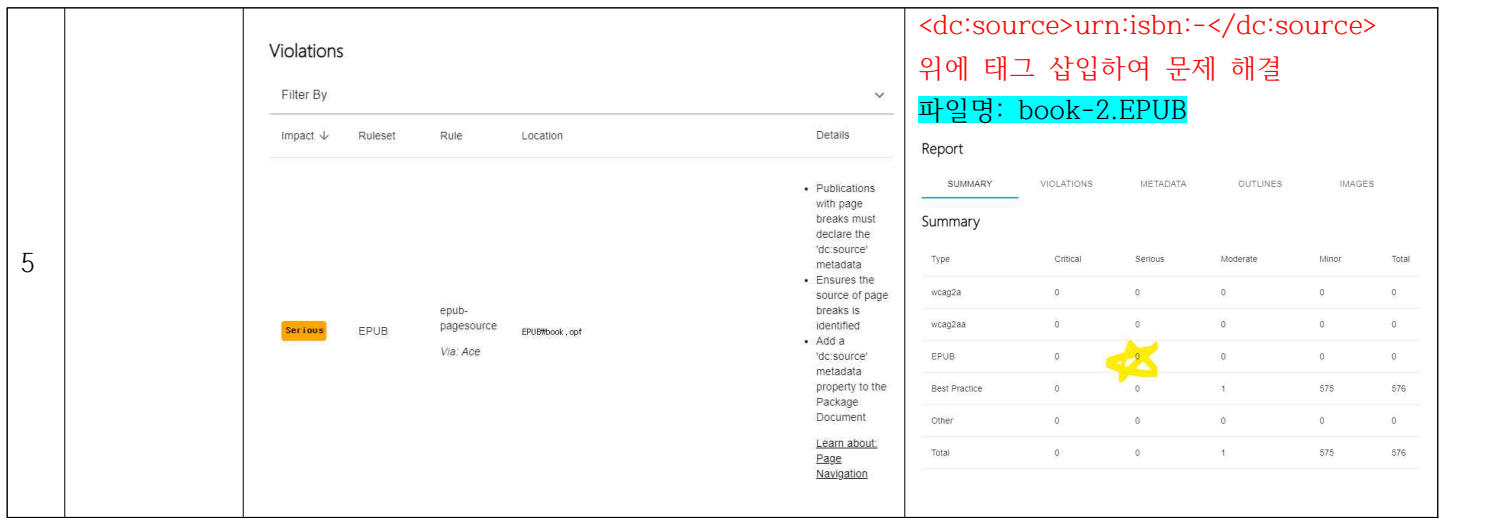

## **[1.3] 전자책 뷰어에서 비교**

# **1.3.1 보인 도서**

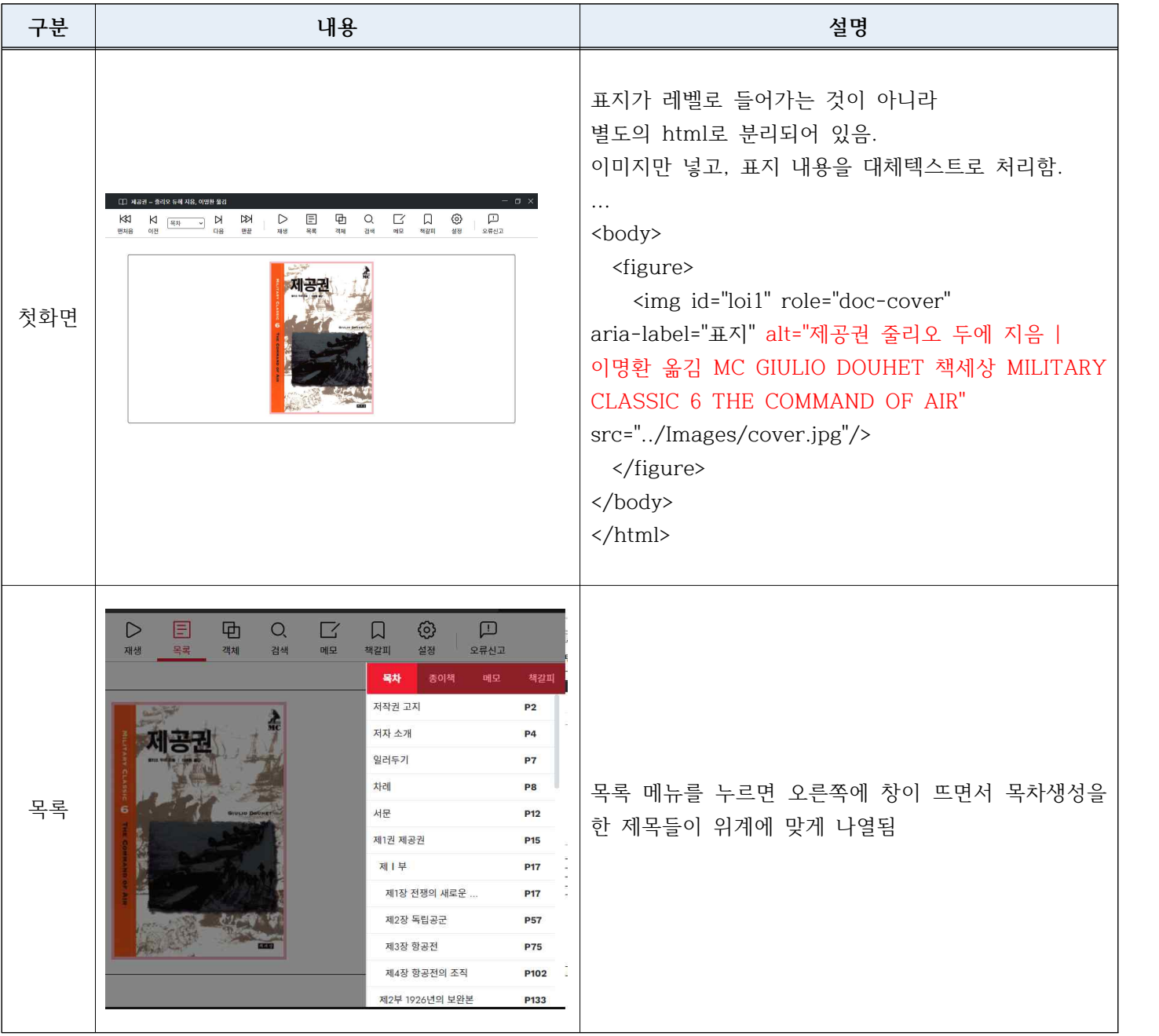

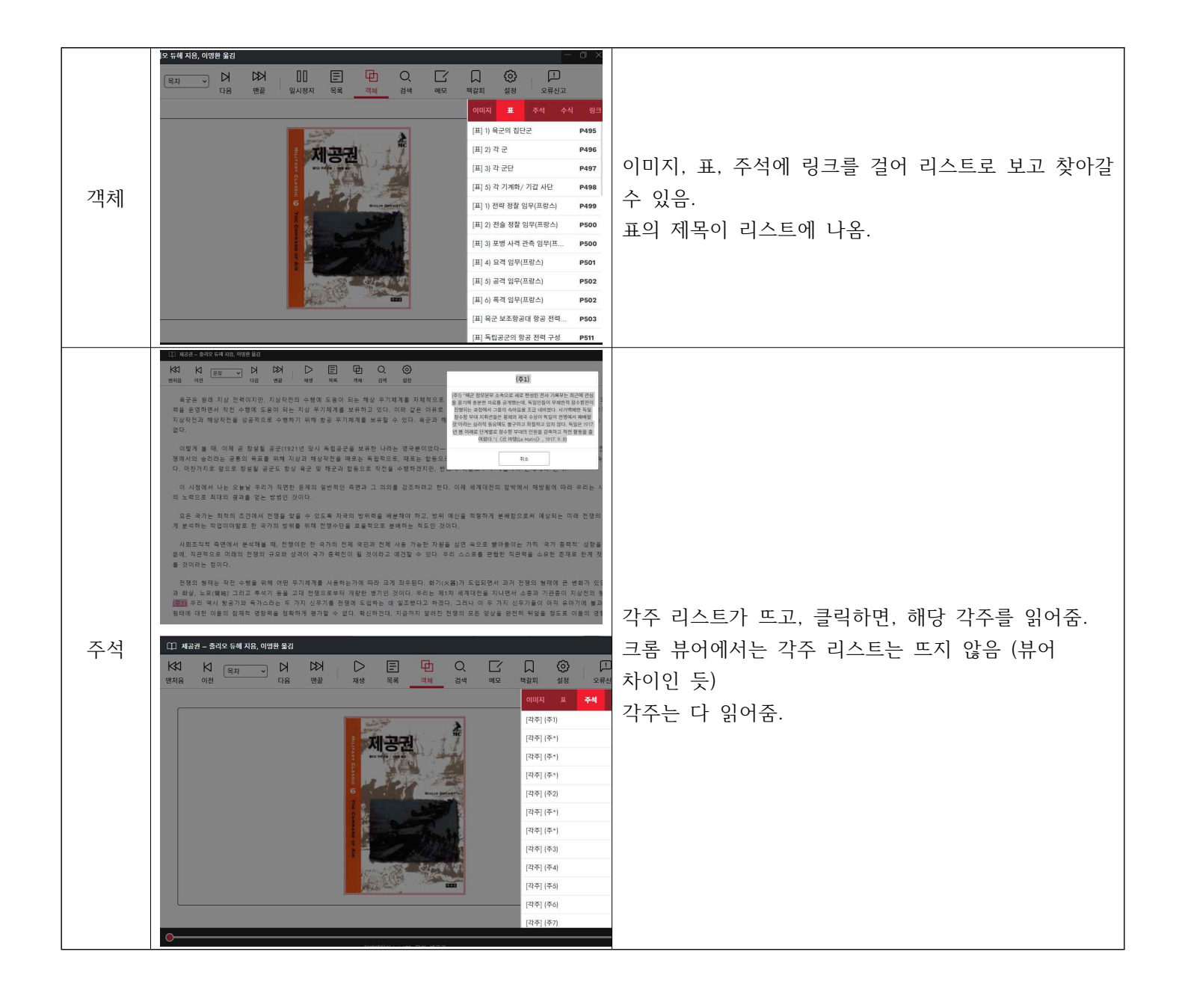

# **1.3.2 Lux publisher 변환 도서 (HWP)**

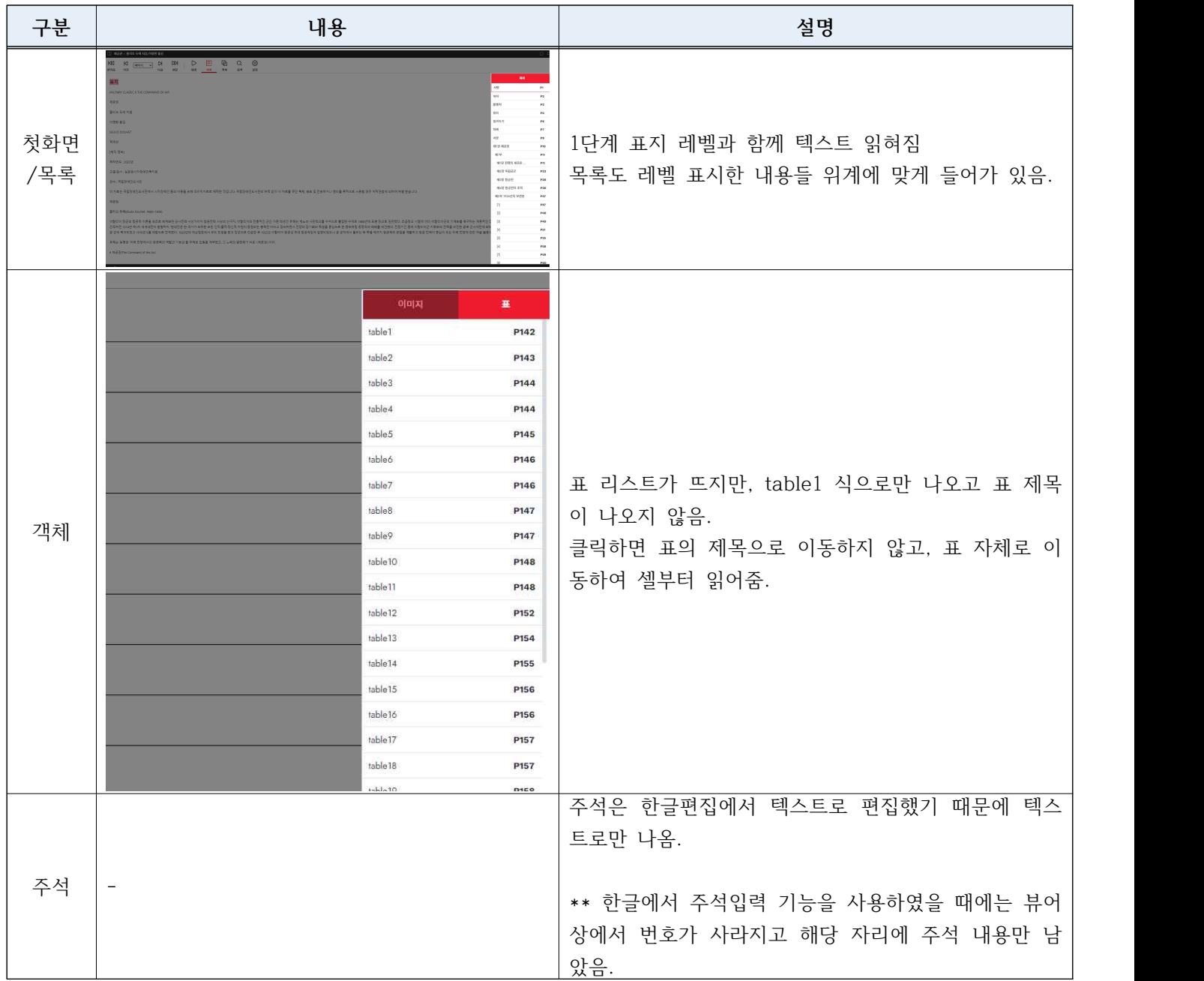

# **2.3.1 Lux publisher 변환 도서 (DOC)**

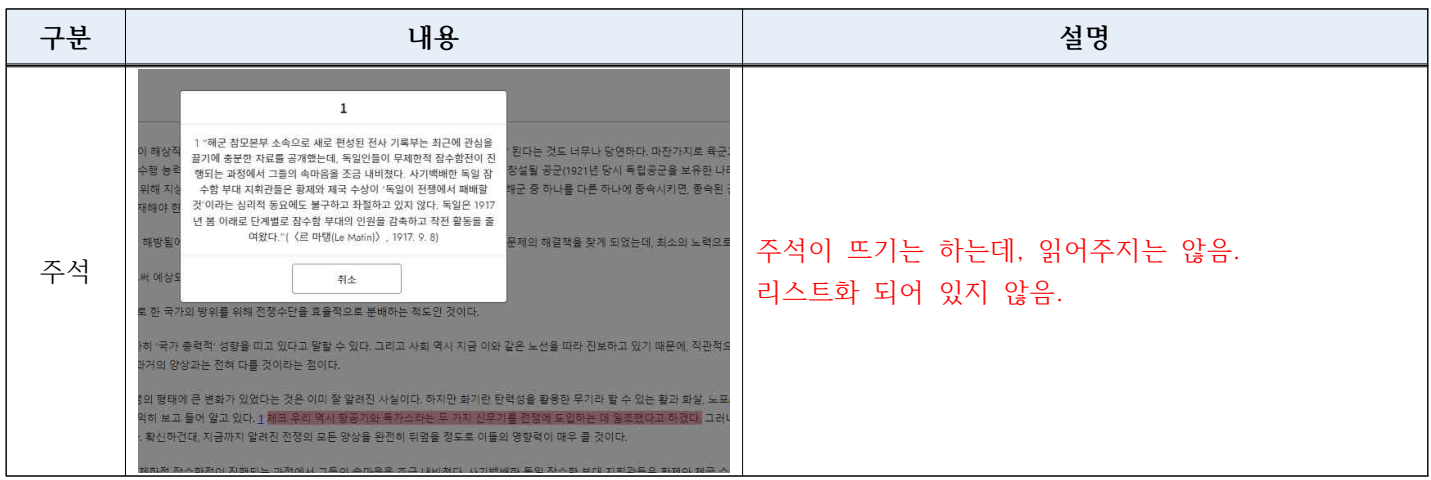